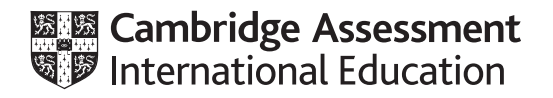

# **Cambridge International AS & A Level**

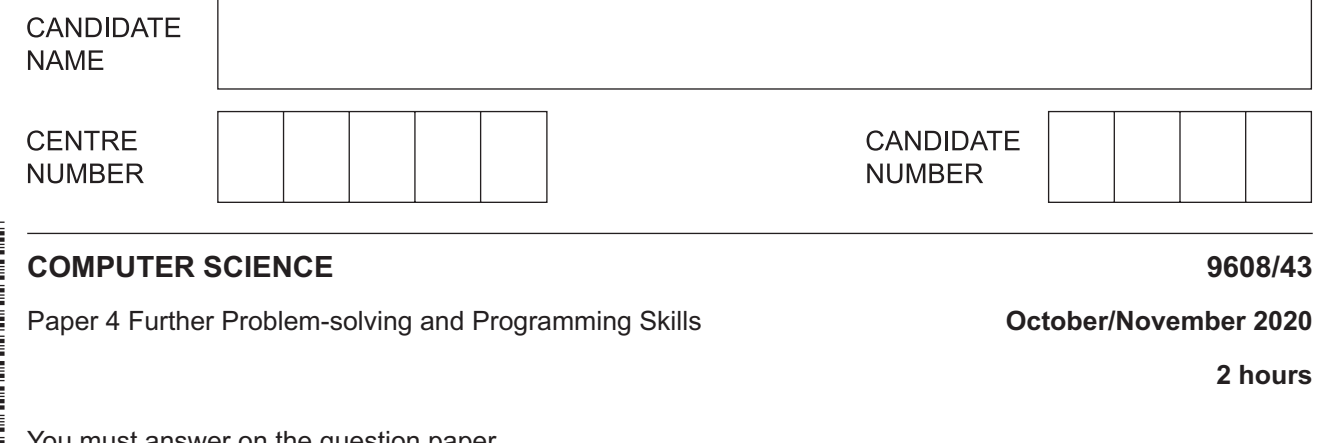

You must answer on the question paper.

No additional materials are needed.

#### **INSTRUCTIONS**

- **•** Answer all questions.
- Use a black or dark blue pen.
- Write your name, centre number and candidate number in the boxes at the top of the page.
- Write your answer to each question in the space provided.
- Do **not** use an erasable pen or correction fluid.
- Do **not** write on any bar codes.
- You may use an HB pencil for any diagrams, graphs or rough working.
- Calculators must **not** be used in this paper.

#### **INFORMATION**

- The total mark for this paper is 75.
- The number of marks for each question or part question is shown in brackets [ ].
- No marks will be awarded for using brand names of software packages or hardware.

This document has **20** pages. Blank pages are indicated.

**1** A company is implementing a new software system for their latest product.

Developing the software will include the following activities:

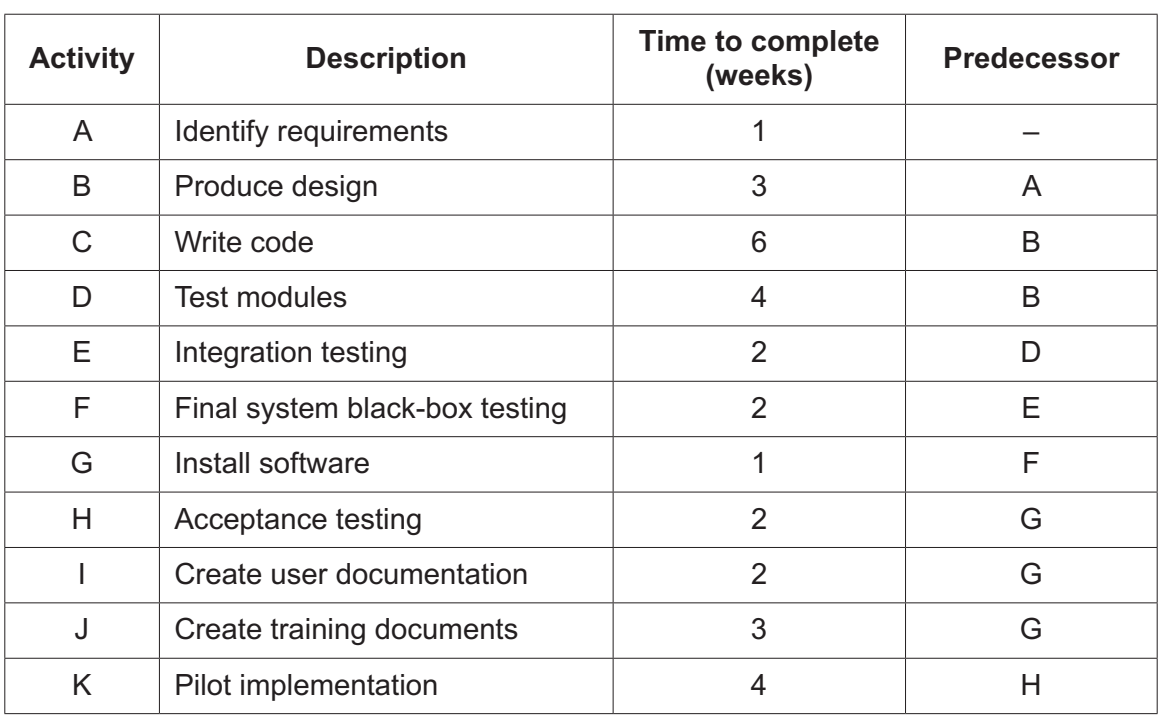

Complete the GANTT chart to correspond with the given table.

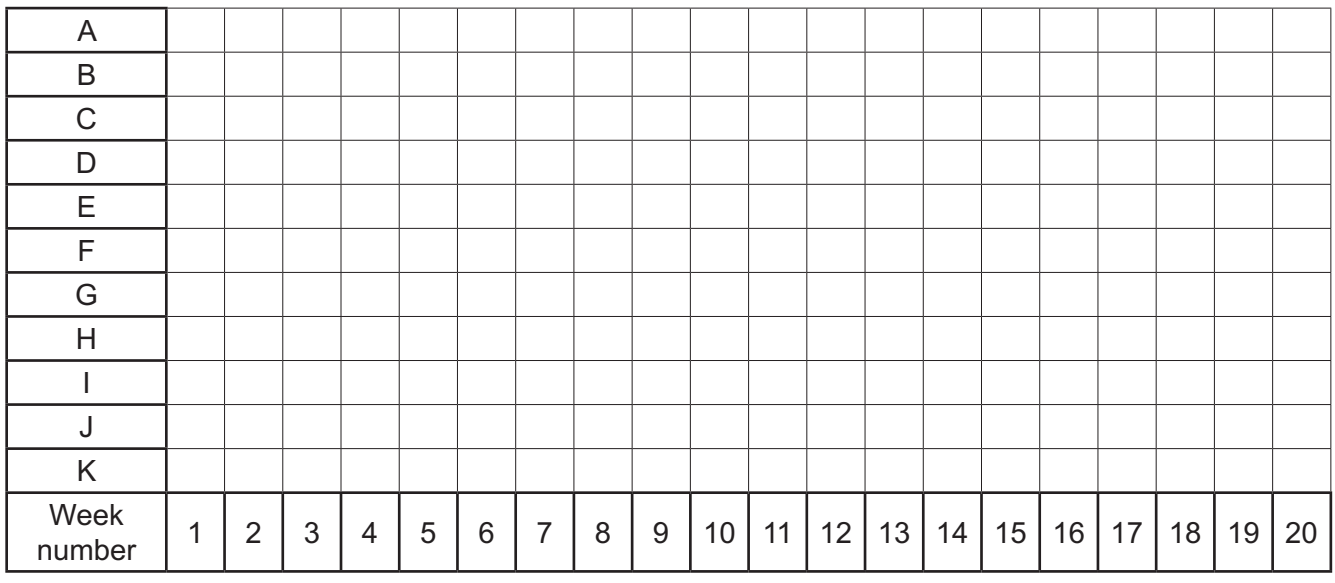

- **2** There are several different types of testing.
	- **(a)** Tick (3) **one or more** boxes in each row to indicate whether each statement applies to **Integration**, **Acceptance**, **Alpha** or **Beta** testing.

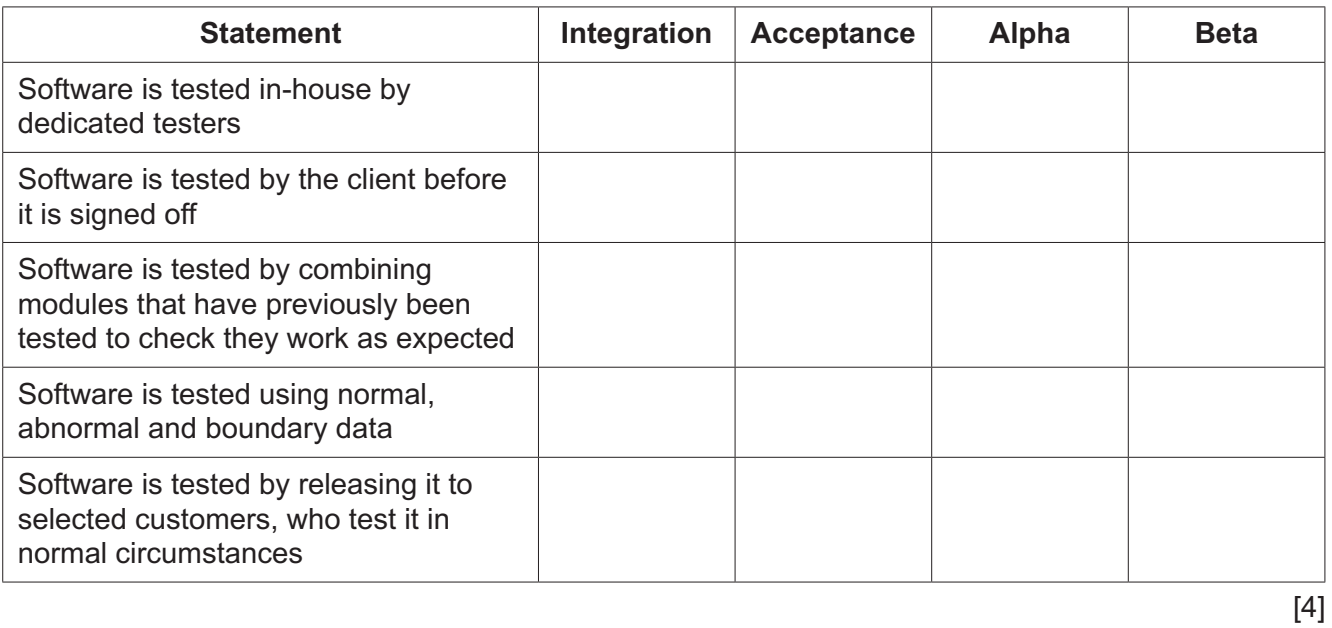

**(b)** Identify **one** other method of testing.

## ............................................................................................................................................. [1]

**3** A programmer is creating a program for a puzzle competition.

The programmer has designed the PuzzlePlayer class to store details for each player, including the player's score.

The following diagram shows the design for the PuzzlePlayer class.

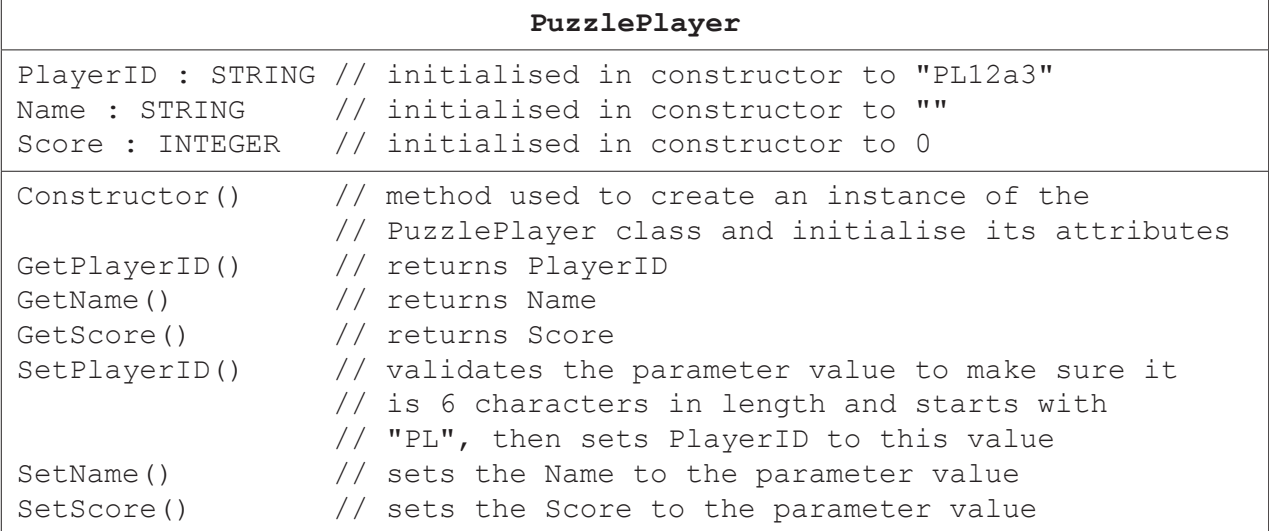

**(a)** Write **program code** for the Constructor() method.

Use the appropriate constructor method for your chosen programming language.

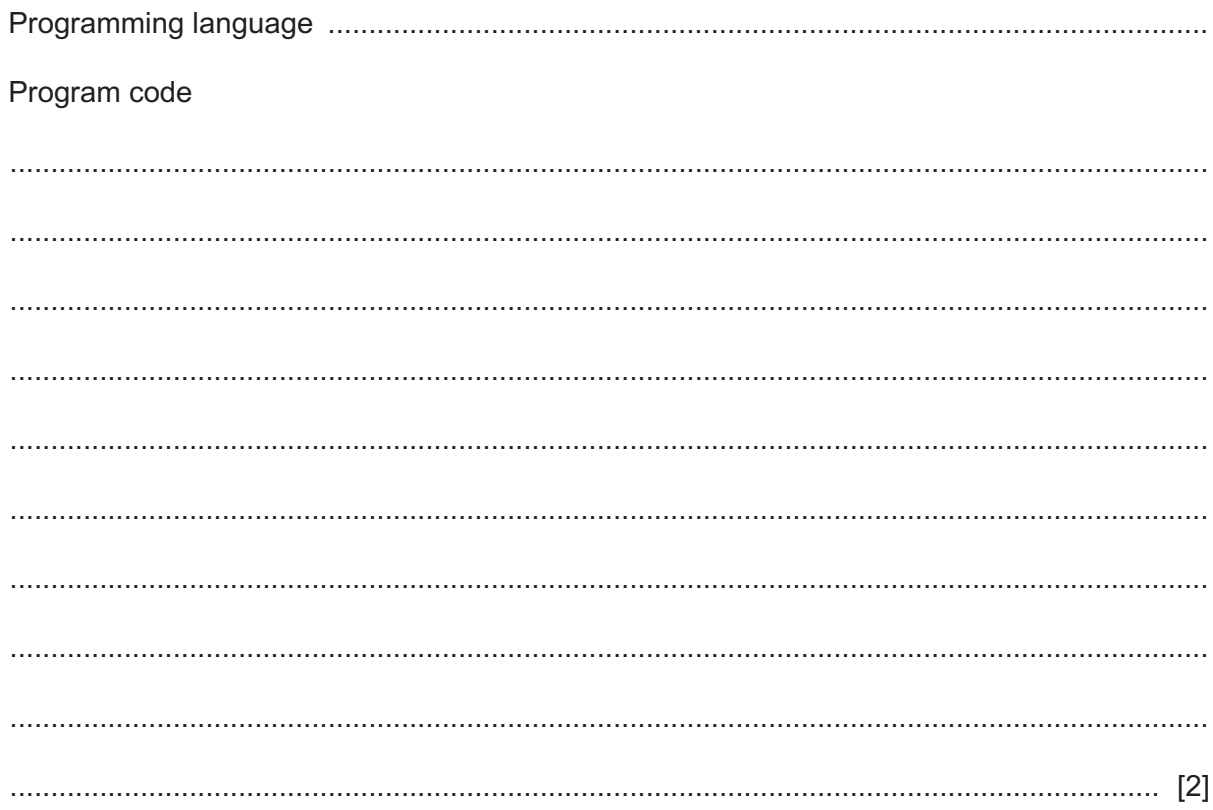

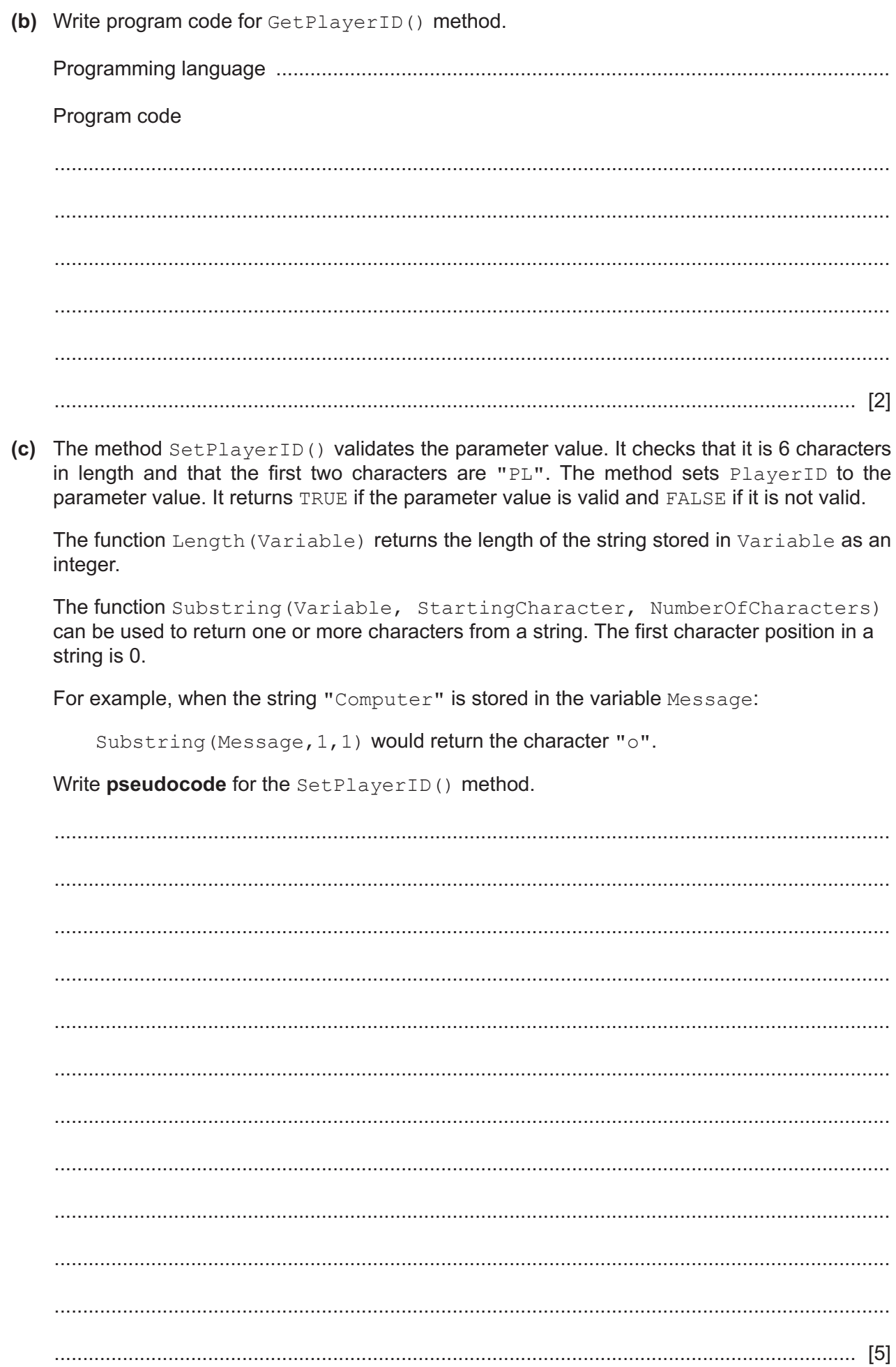

**(d)** The program uses object-oriented programming to store the puzzles.

One type of puzzle is a quiz that consists of several questions. The two classes, Quiz and Question, are defined.

The class diagram shows parts of these classes.

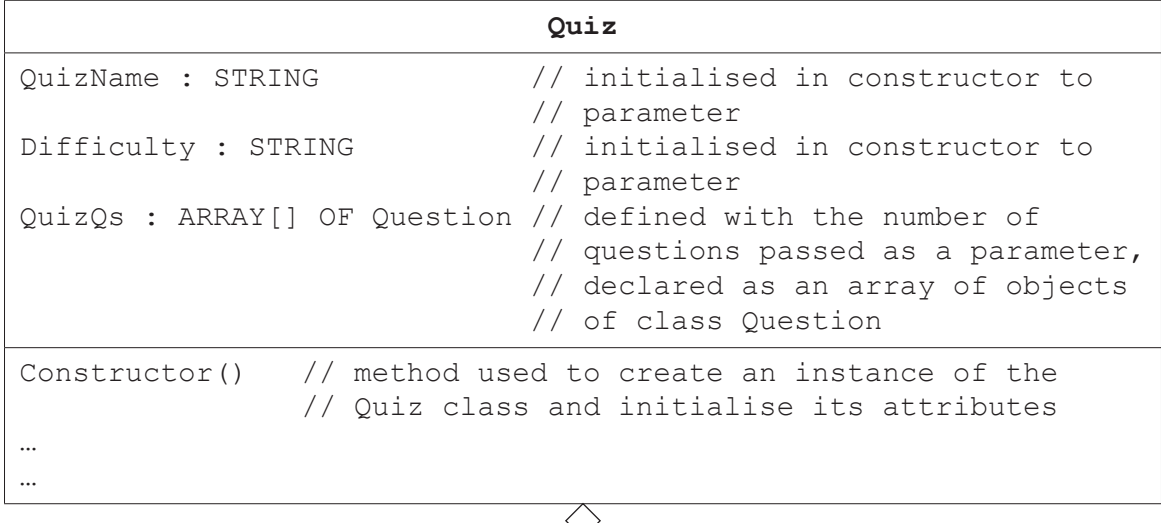

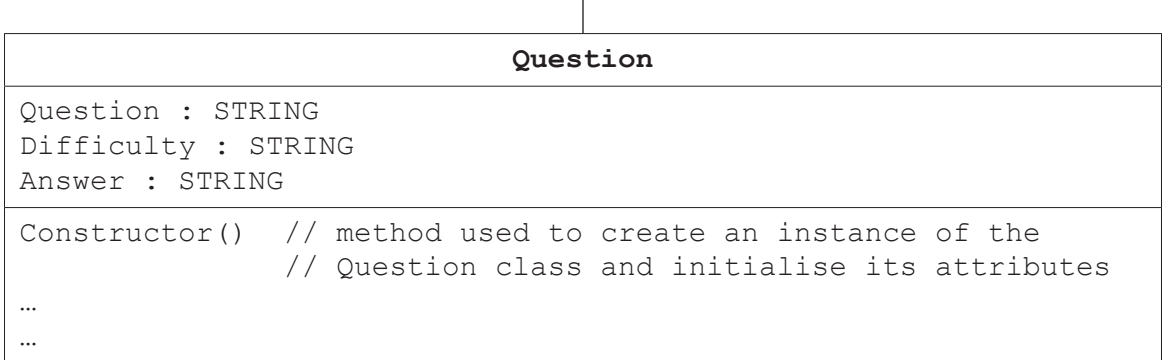

 **(i)** Explain what is meant by **containment**, using an example from the class diagram.

© UCLES 2020 9608/43/O/N/20 ........................................................................................................................................... ........................................................................................................................................... ........................................................................................................................................... ..................................................................................................................................... [2]  **(ii)** Classes, objects and containment are all features of object-oriented programming. Identify **and** describe **one other** feature of object-oriented programming. ........................................................................................................................................... ........................................................................................................................................... ..................................................................................................................................... [2] **(iii)** The main program stores the collection of quizzes in the array QuizBank that can store 100 objects.

Define the array QuizBank using **pseudocode**.

........................................................................................................................................... ..................................................................................................................................... [1]  **(iv)** A new quiz is created with the name 'Famous people'. The difficulty level is 'Low' and it consists of 10 questions. Write **program code** to declare the quiz object and store it in the first element in QuizBank. Programming language ..................................................................................................... Program code ........................................................................................................................................... ..................................................................................................................................... [2]

**4** A declarative programming language is used to represent the following knowledge base.

```
01 type(cheddar).
```
- 02 type(brie).
- 03 type(paneer).
- 04 type(parmesan).
- 05 country(england).
- 06 country (france).
- 07 country(india).
- 08 country(italy).
- 09 hard(parmesan).
- 10 soft(brie).
- 11 strong\_smell(brie).
- 12 strong smell(cheddar).
- 13 origin(brie, france).

These clauses have the following meanings:

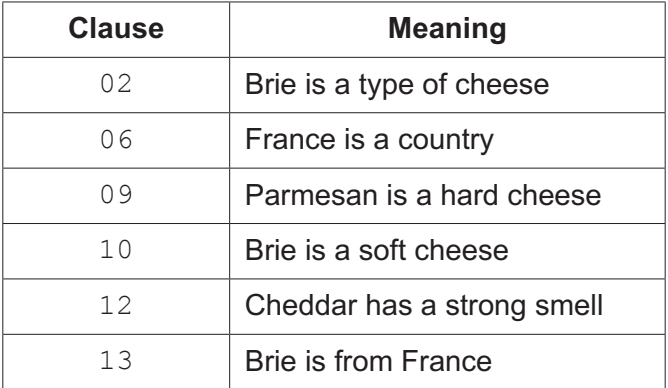

**(a)** Camembert is a type of soft cheese from France and has a strong smell.

Write additional clauses to represent this information.

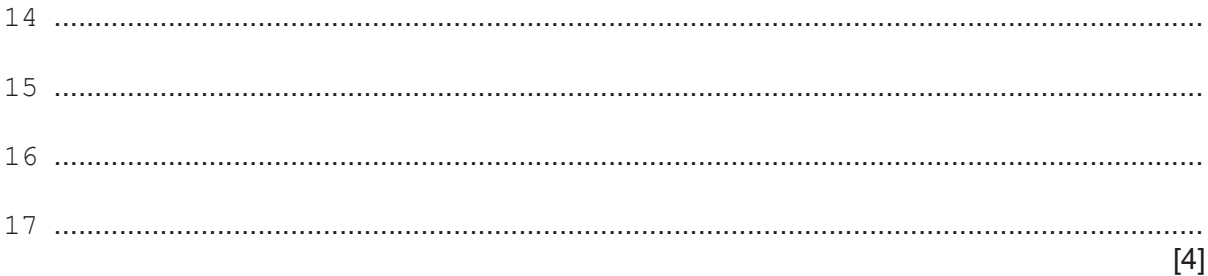

(b) Stilton  $(X)$  could be from England  $(Y)$  and Stilton could be a hard cheese, if Stilton is a type of cheese, England is a country and Stilton is not a soft cheese.

Write this as a rule.

Cheese\_Question $(X, Y)$ 

 - 5 There are several sorting algorithms. One type of sorting algorithm is an insertion sort.
	- (a) Explain how an insertion sort puts a set of data into ascending order.

(b) The following algorithm performs a bubble sort. It is currently incomplete. Complete the algorithm. Counter  $\leftarrow$  NumberOfItems - 2 **REPEAT** DataSwapped  $\leftarrow$  FALSE IF DataList [CurrentValue] > DataList [CurrentValue + 1] THEN  $\verb|DataList[CurrentValue] \leftarrow \verb|DataList[CurrentValue + 1]$ **ENDIF ENDFOR**  $[5]$  **6** Consider the following diagram that represents a linked list:

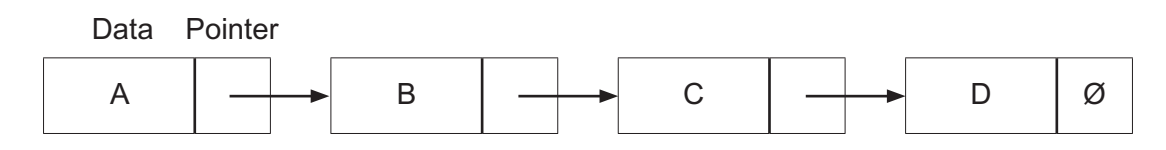

The symbol Ø represents a null pointer.

**(a)** A new node with the data value E is added between the nodes that have the data values B and C.

Show the state of the linked list after the node with the data value E is added.

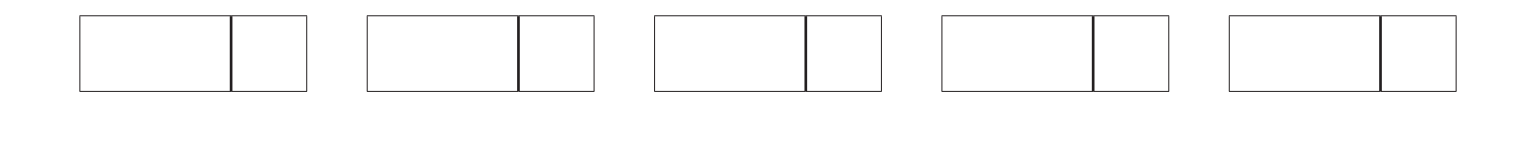

[2]

**(b)** State why the node with the data value D has a null pointer.

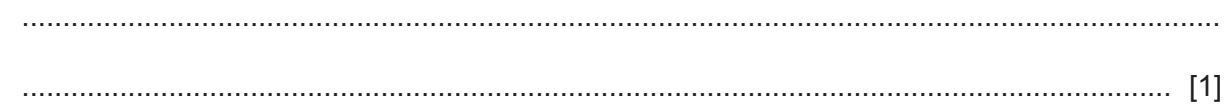

**(c)** A 1D array, LinkedList, is used to implement the linked list. The array is declared as a record data type with two fields, Data and Pointer.

The global variable StartPointer stores the index of the first node in the list.

 **(i)** The following pseudocode algorithm finds a value in a linked list. The algorithm is incomplete.

The function FindValue(), takes as a parameter, the value to be searched for in the linked list. The function follows the pointers in the linked list. It either returns -1 if the value is not found, or it returns the pointer to the value if it is found.

Complete the algorithm.

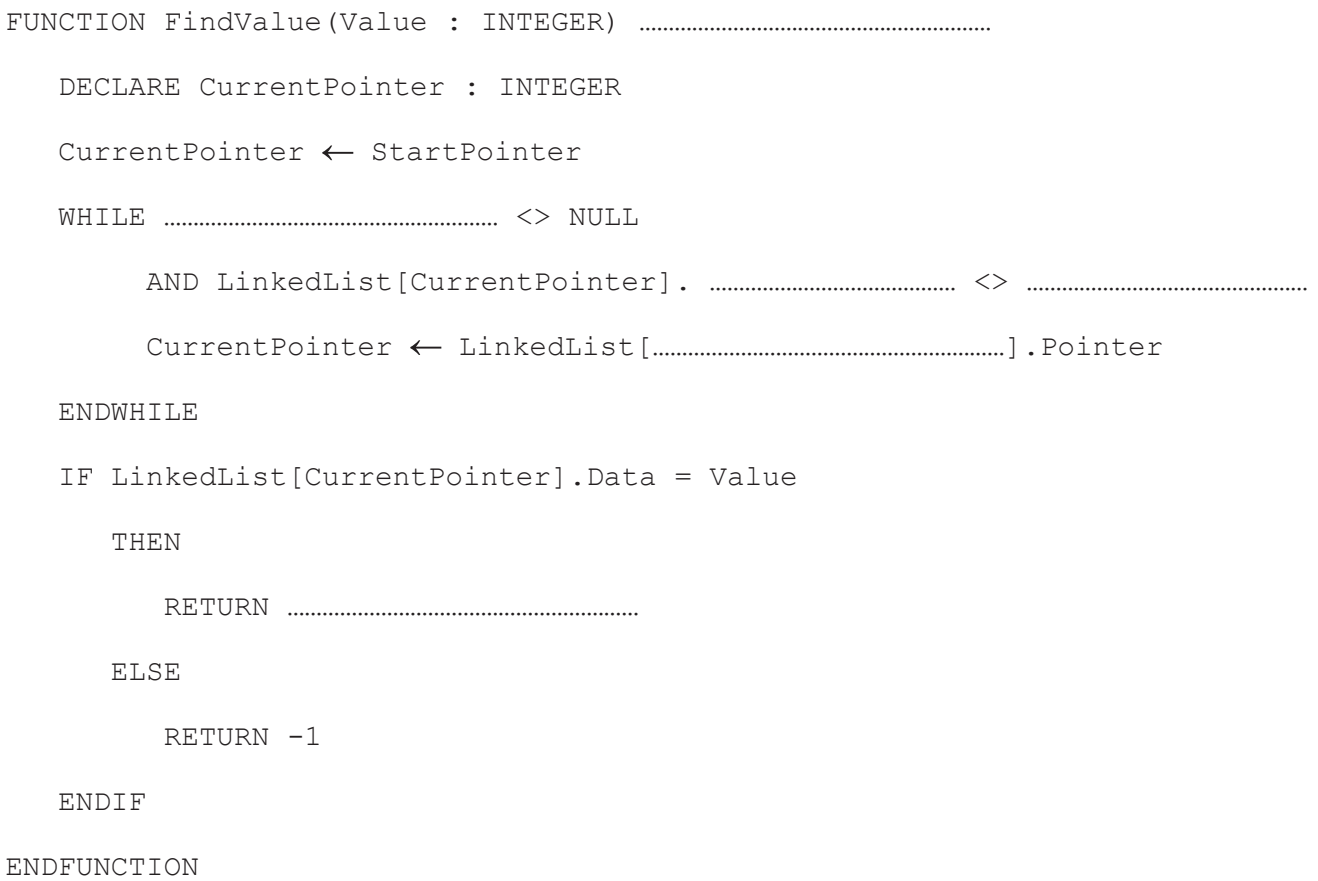

 $(ii)$ The function DeleteNode() takes the data to be removed from LinkedList as a parameter.

The function starts at the first node and follows the pointers to check the data in each node.

If the data is found, it removes the node containing that data, updates the pointer and returns TRUE. Otherwise, it returns FALSE.

Write pseudocode for DeleteNode().

## **BLANK PAGE**

**7** The following table shows part of the instruction set for a processor that has one general purpose register, the Accumulator (ACC), and an Index Register (IX).

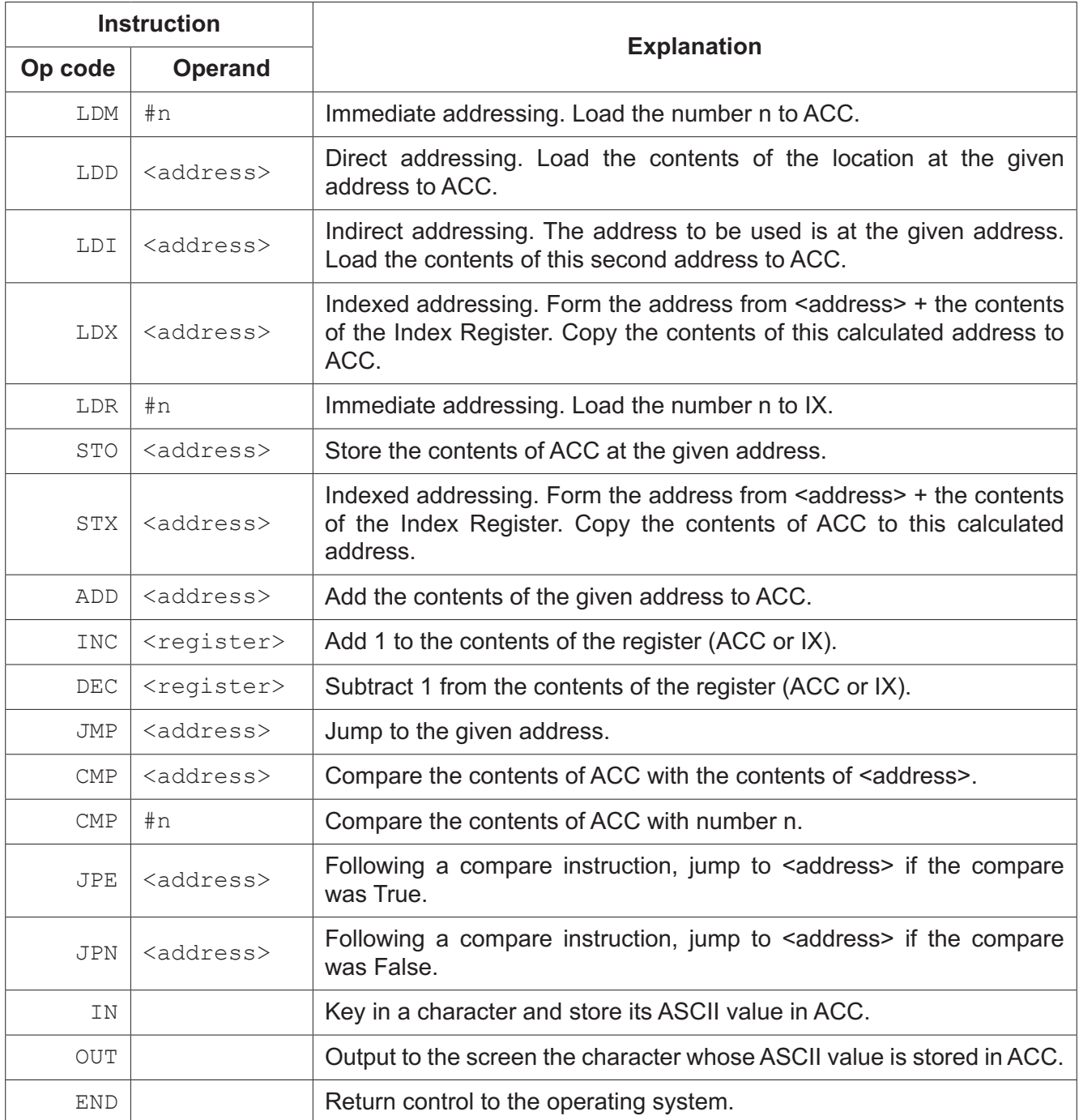

The assembly language program in the table on the opposite page allows a username to be input as a string of up to 8 characters in length.

For strings of less than 8 characters, the user enters the exclamation mark (!) character to indicate that no more characters will be entered. The exclamation mark is not saved as part of the username.

The program then outputs each character of the username in the order input.

The program will use consecutive memory locations, starting at the address labelled USERNAME, storing one character in each location.

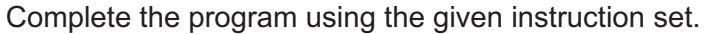

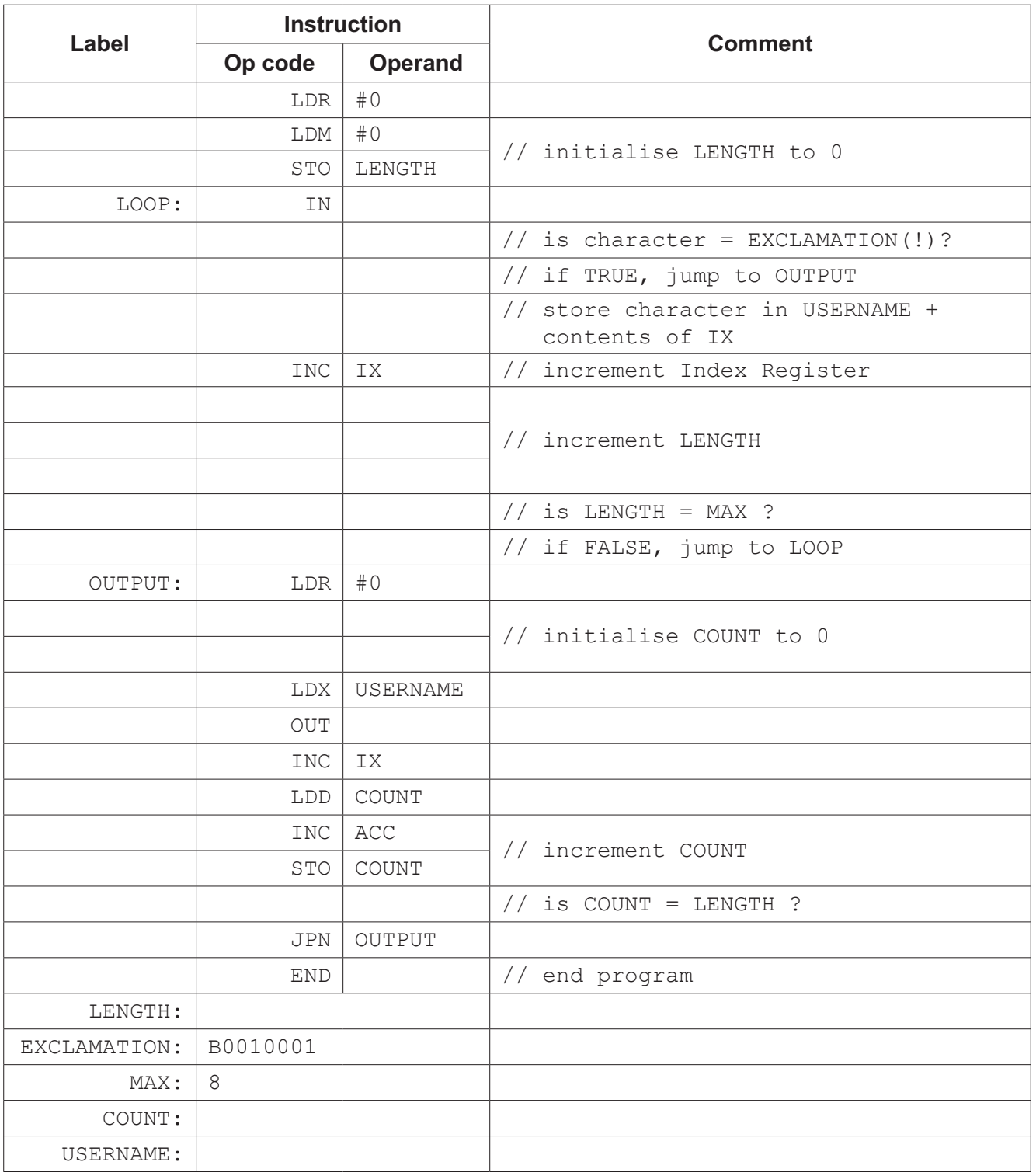

[8]

**8** Recursion can be used when writing computer programs.

Consider the following pseudocode algorithm.

```
01 FUNCTION NumberPattern(Value1, Value2, EndValue : INTEGER) RETURNS INTEGER
02 OUTPUT Value1
03 IF Value1 <= EndValue
04 THEN
05 Temp \leftarrow Value2
06 Value2 \leftarrow Value107 Value1 \leftarrow Value1 + Temp
08 RETURN NumberPattern(Value1, Value2, EndValue) + 1
09 ELSE
10 RETURN 0
11 ENDIF
12 ENDFUNCTION
```
**(a)** State the line number in the pseudocode algorithm that shows function NumberPattern() is recursive. Justify your choice.

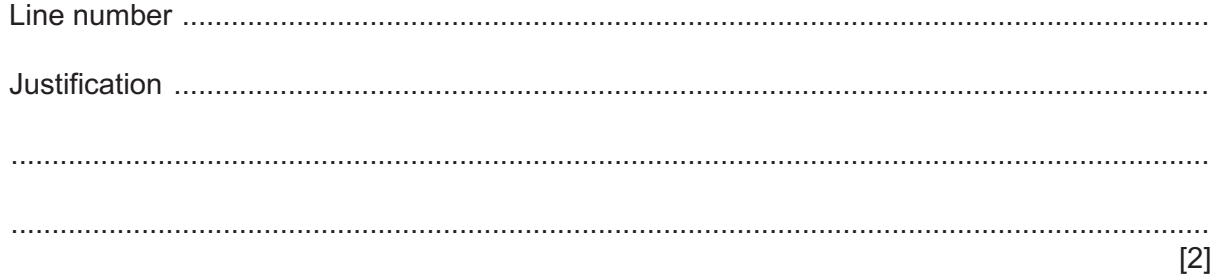

(b) The function is called as follows:

NumberPattern(1,1,12)

Dry run the algorithm and complete the following trace table. State the final value returned.

Show your working.

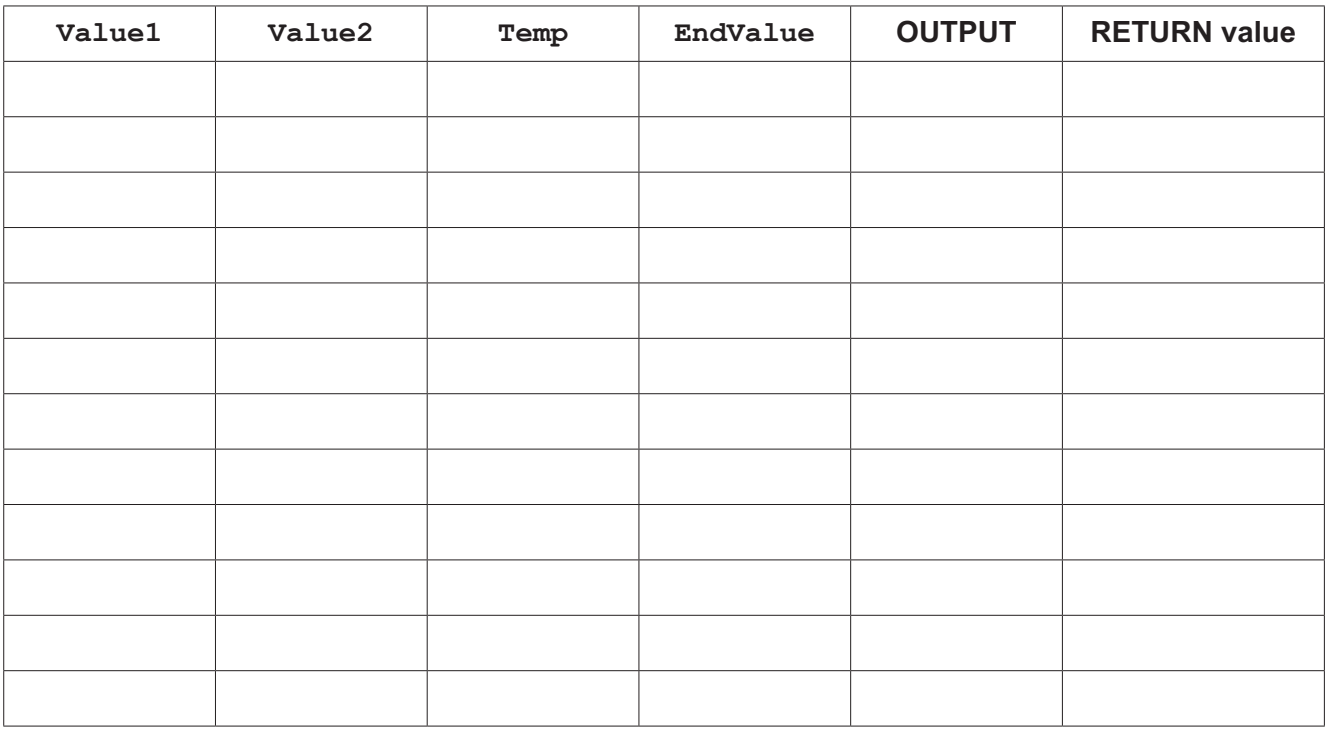

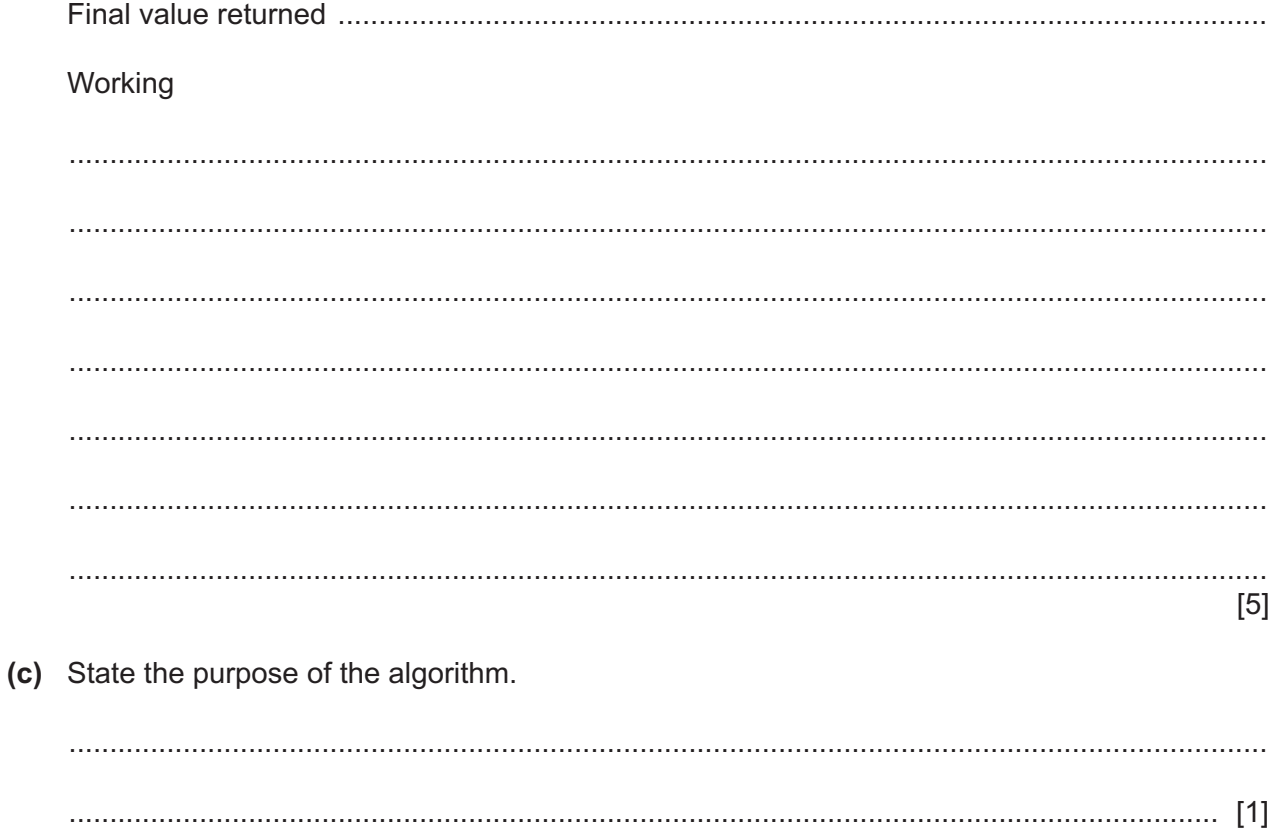

### **BLANK PAGE**

**20**

Permission to reproduce items where third-party owned material protected by copyright is included has been sought and cleared where possible. Every reasonable effort has been made by the publisher (UCLES) to trace copyright holders, but if any items requiring clearance have unwittingly been included, the publisher will be pleased to make amends at the earliest possible opportunity.

To avoid the issue of disclosure of answer-related information to candidates, all copyright acknowledgements are reproduced online in the Cambridge Assessment International Education Copyright Acknowledgements Booklet. This is produced for each series of examinations and is freely available to download at www.cambridgeinternational.org after the live examination series.

Cambridge Assessment International Education is part of the Cambridge Assessment Group. Cambridge Assessment is the brand name of the University of Cambridge Local Examinations Syndicate (UCLES), which itself is a department of the University of Cambridge.